## **I nformatik, G11, 08.05.06 - 1 -**

Bluej, die zweite

- (1) Öffne dein Projekt vom letzten Mal. Wie nennt man die Rechtecke wie z. B. .Zeichnung"?
- (2) Welchen Namen haben die hier verwendeten Pfeile?

\_\_\_\_\_\_\_\_\_\_\_\_\_\_\_\_\_\_\_\_\_\_\_\_\_\_\_\_\_\_\_\_\_

(3) Und wie nennt man den roten Kasten unten links?

\_\_\_\_\_\_\_\_\_\_\_\_\_\_\_\_\_\_\_\_\_\_\_\_\_\_\_\_\_\_\_\_\_

- (4) Wir programmieren in Java **Methoden**, Beispiel: die Methode **zeichne()** aus der Klasse Zeichnung.
- (5) Außerdem verändern wir **Eigenschaften** eines Objektes (wie?), Beispiel: die Farbe eines Kreises ist eine Eigenschaft, die wir verändern können (wie?).
- (6) Hilfreich beim Programmieren sind **Kommentare**, Beispiel: **/\***

```
 gesicht = new Circle();
```
**\*/**  Diese Zeilen werden vom Java-Compiler beim Compilieren (=Übersetzen) überlesen und nicht berücksichtigt, sie dienen nur uns Menschen! **PS:** Es gibt noch weitere Kommentare, finde heraus welche!

- (7) **Aufgabe:** Erstelle ein Projekt "Smiley" (s. Bild)
- (8) Aufgabe: Bringe deinen "Smiley" zum Lachen!
- (9) Lade das Projekt "Naiver-Ticketautomat" (zu finden unter **Lehrer => wspiegel => info11 => bluej**), das Projekt bitte ins eigene Bluej-Verzeichnis kopieren!
- (10) Finde heraus welche Methoden und welche Eigenschaften unser Ticketautomat hat. Warum nennen ihn die Konstrukteure *naiv*? Wie funktioniert der Automat?
- (11) **Aufgabe:** Verbessere den Ticketautomaten (Wie?). Es wäre auch *nett*, wenn der Automat Wechselgeld zurück gibt!

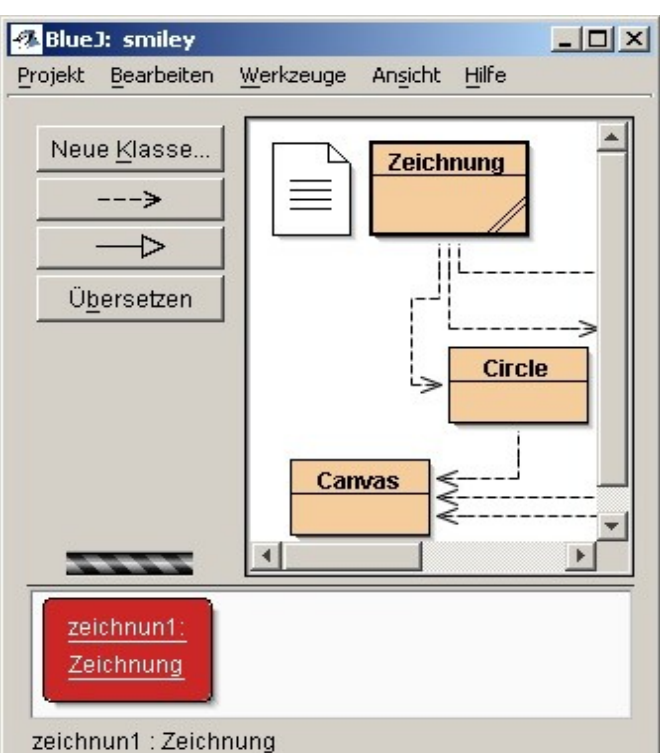

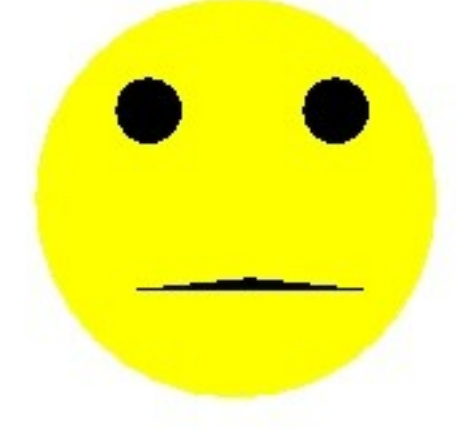

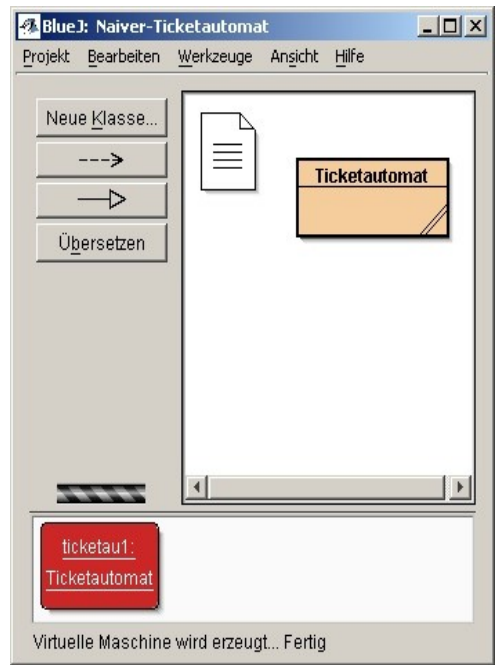